2011/07/19

2

0pt

(Office2007 )

2.

Jtrim

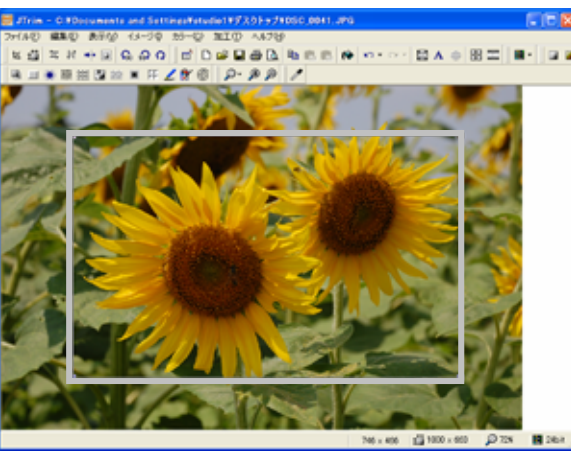

 $=15$ 

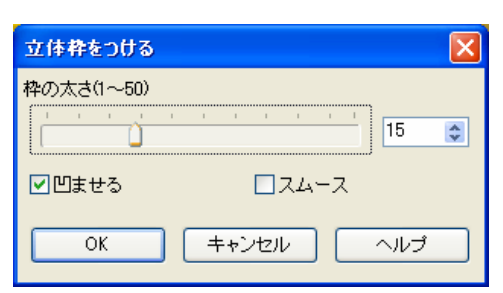

 $=20$ 

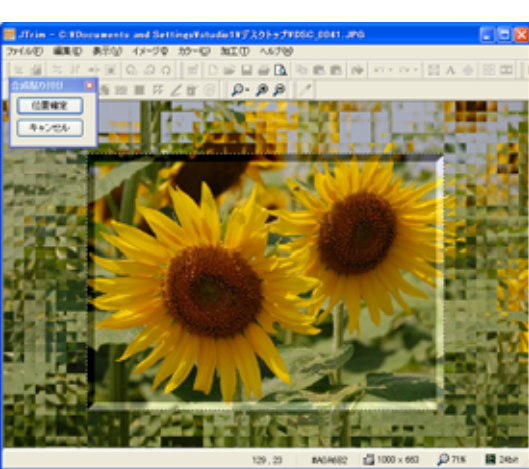

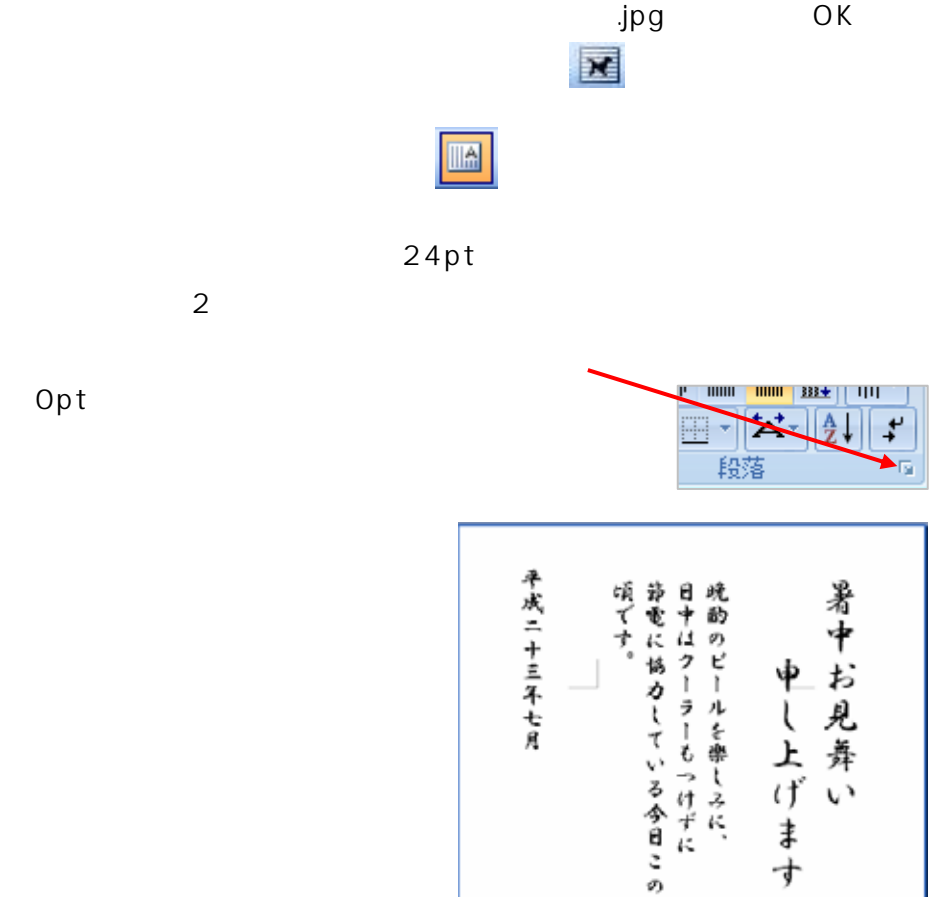

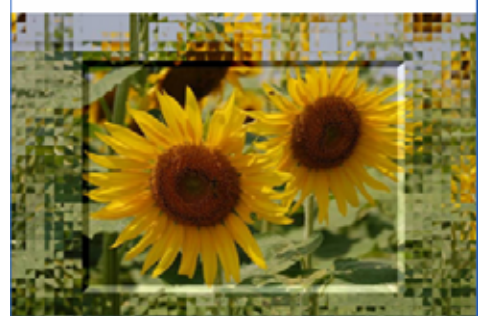

.jpg